## Photoshop 2021 (Version 22.1.0) (LifeTime) Activation Code With Key Windows {{ last releAse }} 2023

Installing Adobe Photoshop is relatively easy and can be done in a few simple steps. First, go to Adobe's website and select the version of Photoshop that you want to install. Once you have the download, open the file and follow the on-screen instructions. Once the installation is complete, you need to crack Adobe Photoshop. To do this, you need to download a crack for the version of Photoshop that you want to use. After you have the crack, open the file and follow the instructions to apply the crack. Once the crack is applied, you can start using Adobe Photoshop. Be sure to back up your files since applying the crack is risky. With these simple steps, you can install and crack Adobe Photoshop.

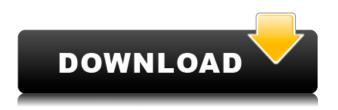

When you first launch Photoshop Elements, you will see an import window. You can import your images directly from various storage formats. This works pretty well, but I sometimes make mistakes when importing. When this happens, Photoshop Elements will tell you that the error is probably in the format of the image. You can, however, try a couple more items to import it. These are listed on the left. Andrew Xerri, a science teacher at West View High School in Arkansas, has worked with Photoshop for a decade, and has rallied hundreds of teachers to use it for digital storytelling. His simple idea is: "Filters represent the entire history of art." Take, for example, the effect of applying a tachyscope filter to a picture of people and places. Imagine it on the windy street just as a car comes down the highway — the fringe of it turning the sights to an all-encompassing cone of light: it opens up a whole new field of views, perhaps, but also a whole new field of physicality. This is the kind of thinking one can only do well with software like Photoshop. It's the kind of thinking that needs to be reimagined and remade as the evolution of technology marches on, as people become increasingly fluent with it and begin to develop new physical and mental skills. Adobe could continue to rebrand itself as photoshop alone, or with photo, or photo tools, but what matters is the utility it offers a wide audience — it's not just about what it can do for creative types. As Xerri says, "photography has changed over the last 20 years. It's still photography. It's no longer a document type."

Download free Photoshop 2021 (Version 22.1.0)With Full Keygen PC/Windows 64 Bits 2022

If you are not sure whether you need the standalone or Creative Cloud version of Photoshop or are just beginning in with Photoshop you may want to look into Photoshop Elements. Photoshop Elements is a photo editing package that is mostly designed for beginners. There will be a lot fewer tools than the raw Power users but you will have the capability to expand your knowledge of tool nuances and its basics. For those that need to go this route, I would not recommend starting with Photoshop Elements 14. If you are new to trials and error you can learn more about Photoshop Elements from your local or online photography community that may be more inclined toward it. You may even prefer to utilize your local resources for figuring out your Photoshop needs as Photoshop Elements requires other software to see results. For more on choosing a product, please read my article on choosing the right product. What is Adobe Photoshop If you already have the Power version of Photoshop and you find it too advanced to figure out you will be best served by Selecting the standalone version. In order to learn how to use Adobe Photoshop and what to learn, this article will cover the top 100 Photoshop tutorials you need to know before you start designing, what a vector is and how to create one, how to work with layers, use paths, working with gradients, keep your clients happy, how to file your photos and make adjustments to them, data management, fine tuning and more. As the most popular Photoshop tutorial portal on the web, we know that you're always looking for the best Photoshop tutorials to learn the basics. We've rounded up our favorite tutorials so you can master Photoshop with ease. e3d0a04c9c

## Photoshop 2021 (Version 22.1.0) Download free Incl Product Key Free License Key 2022

Adobe Photoshop is a powerful tool that is known for making photo editing easier and more efficient. With the release of Photoshop CC 2019, new innovations in image editing have enabled users to work with images and manipulate them in more ways than before. Photoshop has been designed for both photographers and graphic designers, but it has always given support for photo editing. The features included in Photoshop CC 2019 have been put in place to offer users the best photo editing experience out there. The other features include the addition of the new file comping tool and the ability to use color and exposure correction in PSD files. The newest version of Photoshop updated copy-paste support from Illustrator to Photoshop, making it easier to move text layers and other typographic properties. Adobe has also improved the quality along edges in objects in its Sky Replacement feature. More enhancements include the addition of multithreaded and GPU compositing options for faster performance, the ability to search cloud documents in recents and improvements in Photoshop's saving preferences. Possibly one of the most mind-blowing new features from Photoshop for the year ahead is the introduction of Neural Filters. It's actually a new workspace within Photoshop with filters powered by Adobe Sensei. Equipped with simple sliders, you can make magic happen such as changing your subject's expression, age, gaze or pose in the time it takes you to say "AI technology". To access Neural Filters head to Photoshop, and choose Filters > Neural Filters.

photoshop cs 8 full free download adobe photoshop illustrator cs3 free download adobe photoshop cs3 extended installer free download imagenomic portraiture for adobe photoshop cs3 free download adobe photoshop cs3 classroom in a book pdf free download softonic adobe photoshop cs3 free download adobe photoshop cs3 version 10.0 free download tamil fonts for adobe photoshop cs3 free download adobe photoshop cs3 templates free download adobe photoshop cs3 tutorials pdf free download

Few third-party free or affordable software are capable of creating photo editing and creative editing for experts. However, Adobe Photoshop is an industry leader in photo editing. When you buy a new photo editing and creative editing software, it is very important to consider its compatibility with other software, price, compatibility with the computer, price, and quality. Adobe Photoshop Elements enables you to work with and enjoy your photos and graphics anywhere you can browse the web. With Elements, there's no need to invest in multiple tools. The program blends the ease of use of Elements with the power and control of more complex tools such as Photoshop. In today's world of maps as a service, we are building fewer and fewer of our own. Increasingly, we are relying on mapping companies and their data to deliver nitty-gritty information. Sometimes, mapping is the easy bit and it's just HTML, CSS & SVG, but other times we need a little more. This series of articles aims to get you to understand what's new in Photoshop Version 16.1 with the help of some real world examples. Using a customised "GANT-GEO-15mm-Cardboard-Map", you will be able to personalise your maps and designs for any occasion. You can even store the map in a centralised digital map file that you would use across all platforms and devices. In addition to its user interface refinements, Photoshop Elements 20 introduces new features for photographers, enabling them to easily convert and work with RAW images. These include more advanced filter options, more

metadata, smoother previews, and more.

This year's annual **Chicago Typeface classification** sounds like another year with many potential typeface winners, with a bit of a typographic tie between the solid possibilities of hand-drawn fonts and the subterranean draw of a futuristic font . This has not happened in a long time. The flourishing classic hand-drawn font is being increasingly popular, and there are many more available than ever before. Calligraphic typefaces are becoming ever more prevalent around the world. The Smart Sharpen functionality in Photoshop CC is the ability to intelligently sharpen images at any level of detail. A new channel mixer allows you to blend eight channels during the creation of a single channel, allowing an artist to easily create realistic non-destructive enhancements to images that are more creative than realistic fixes. In addition to updating the copy-paste support in Illustrator to Photoshop, Photoshop CC introduced 16-Bit and 32-Bit Context-dependent Lightsaver Adjustments. These adjustments allow the user to tap the confidence to a piece of information. The newest edition of Photoshop updated copy-paste support from Illustrator to Photoshop, making it easier to move text layers and other typographic properties. Adobe has also improved the quality along edges in objects in its Sky Replacement feature. More enhancements include the addition of multithreaded and GPU compositing options for faster performance, the ability to search cloud documents in recents and improvements in Photoshop's saving preferences.

https://soundcloud.com/discheckclearin1988/crack-coreldraw-graphics-suite-x6-installer-en-32-bit

https://soundcloud.com/aldisrori1977/quran-yaseen-malayalam-pdf-download

https://soundcloud.com/esgogoti1977/bursa-station-professional-crack

https://soundcloud.com/rilapisna1972/tower3d-pro-download-crack

https://soundcloud.com/rocdegumo1977/ces-edupack-2013-serial-key

https://soundcloud.com/lbabaquitosd/font-psl-kittithada-bold-75-65

https://soundcloud.com/apneosenwest1970/autodata-338-limba-romana-gratis

https://soundcloud.com/rocdegumo1977/sidiary-6-serial-keygen

https://soundcloud.com/lamdoadonig/s-destruction-video-completo

https://soundcloud.com/wnisirrahm/kuka-officelite-full-version-download

https://soundcloud.com/sergey3a7ku/free-download-surah-al-waqiah-pdf

 $\frac{https://soundcloud.com/mopelinerkezp/windows-7-diamond-gold-ultimate-final-x86-x64-download-nowledge of the control of the control of the$ 

https://soundcloud.com/famebecu1983/spider-man-shattered-dimensions-highly-compressed-in-10mb

Adobe Camera Raw 6.2 brings a number of new features into the program. Most notable, perhaps, are the new overlaid and blending modes available for image editing. Developers these days are interested in adding high-fidelity image editing to their photograph and photo editing software, and Adobe Camera Raw 6.2 adds features that are at the forefront of the industry, such as the new overlaid and blending modes. There's also an automatic conversion tool that works much like an image and video converter. The tool lets you flip, rotate, and resize images. It can automatically convert imported and native.JPG,.TIF, and.BMP files, as well as.PDFs,.PSDs, and.PNGs into JPEGs. You can fix color with the Fix Color feature, which can correct noise and reproduction errors. You can also add a vignette effect to a photo, as well as add a drop shadow to an image. Using "Layer Mask," you can hide any portions of layer as you work on images. Photoshop is the industry standard for digital photo editing. While the Elements versions of the application can do basic image correction and remodeling, they lack the magic that Photoshop adds to photos. Elements for 2023 will still be a capable tool for enthusiasts, while a real photo editor can make professional-quality

edits with the full-featured Pro version. Adobe Photoshop is the most powerful photographic tool since the early days of photography. Photoshop does much more than just altering and translating photos, however. You can knock photos into more of a surrealistic dimension with the Outer Glow effect: using blur and glow you can create effects such as for candles illuminating a room, or watery layers spinning in wavy layers.

 $\underline{https://www.mgbappraisals.com/5213990ed227e8ee0affff151e40ac9a12620334b7c76720a51cdbe8d}$ 

https://mariaelisachocolatiere.com/wp-content/uploads/2023/01/filijai.pdf

https://fam-dog.ch/advert/download-photoshop-touch-pro-apk-fix/

https://plodovizemlje.com/adobe-photoshop-2022-version-23-0-1-download-free-keygen-incl-product-key-windows-10-11-3264bit-2023/

https://mobileparty.net/wp-content/uploads/2023/01/baligarl.pdf

http://vietditru.org/advert/best-watercolor-brushes-photoshop-free-download-2021/

https://kulturbon.de/wp-content/uploads/2023/01/quyber.pdf

https://news.mtkenya.co.ke/advert/download-adobe-photoshop-express-apk-better/

 $\underline{https://energyconnectt.com/wp-content/uploads/2023/01/Download-Software-Photoshop-Cs2-LINK.pdf}$ 

https://www.sensoragencia.com/wp-content/uploads/2023/01/ranyyan.pdf

http://areaspettacoli.com/wp-content/uploads/newweri.pdf

https://educationkey.com/wp-content/uploads/2023/01/ranaobe.pdf

http://pantogo.org/wp-content/uploads/2023/01/valber.pdf

https://moeingeo.com/wp-content/uploads/2023/01/Photoshop-2021-Version-2210-License-Code-Keyg en-Registration-Code-For-Windows-3264bit-202.pdf

http://www.giffa.ru/who/download-icon-for-photoshop-hot/

 $\frac{https://xn-80aagyardii6h.xn--p1ai/wp-content/uploads/2023/01/photoshop-cc-2015-version-17-download-free-with-serial-key-with-keygen-2023.pdf$ 

 $\underline{https://lecapmag.com/wp\text{-}content/uploads/2023/01/Download-free-Photoshop-2022-Version-231-Torr}\\ \underline{ent\text{-}WinMac-2023.pdf}$ 

https://superpageonlinepr.com/wp-content/uploads/2023/01/vardelv.pdf

http://mauiwear.com/photoshop-software-free-download-old-version-best/

https://www.ibjf.at/wp-content/uploads/2023/01/wozpala.pdf

 $\frac{https://parsiangroup.ca/2023/01/photoshop-2022-version-23-4-1-license-code-keygen-license-keygen-pc-windows-3264bit-last-release-2023/01/photoshop-2022-version-23-4-1-license-code-keygen-license-keygen-pc-windows-3264bit-last-release-2023/01/photoshop-2022-version-23-4-1-license-code-keygen-license-keygen-pc-windows-3264bit-last-release-2023/01/photoshop-2022-version-23-4-1-license-code-keygen-license-keygen-pc-windows-3264bit-last-release-2023/01/photoshop-2022-version-23-4-1-license-code-keygen-license-keygen-pc-windows-3264bit-last-release-2023/01/photoshop-2022-version-23-4-1-license-code-keygen-license-keygen-pc-windows-3264bit-last-release-2023/01/photoshop-2022-version-23-4-1-license-code-keygen-license-keygen-pc-windows-3264bit-last-release-2023/01/photoshop-2022-version-23-4-1-license-code-keygen-pc-windows-3264bit-last-release-2023/01/photoshop-2022-version-23-4-1-license-code-keygen-pc-windows-3264bit-last-release-2023/01/photoshop-2022-version-2012-version-2012-v$ 

https://urmiabook.ir/download-photoshop-liquid-brushes-hot/

 $\frac{http://www.rutaecologica.com/wp-content/uploads/2023/01/Download-Photoshop-Cs2-Full-Version-Exclusive.pdf}{XCLUSIVE.pdf}$ 

https://entrelink.hk/political/free-download-photoshop-in-mac-top/

https://fitnessclub.boutique/adobe-photoshop-2021-version-22-3-1-with-licence-key-last-release-2023/https://survivalonearth.com/wp-content/uploads/2023/01/lanharr.pdf

http://estesparkrentals.com/download-photoshop-cc-2018-version-19-activation-key-activation-code-last-release-2022/

https://www.ozcountrymile.com/advert/download-photoshop-cc-2019-version-20-with-full-keygen-for-windows-final-version-2023/

http://gjurmet.com/en/download-adobe-photoshop-cs6-full-version-32-bit-fix/

https://sasit.bg/christmas-icons-for-photoshop-free-download-work/

https://dig-tal.com/download-for-adobe-photoshop-cs4-new/

https://maisonchaudiere.com/advert/top-10-cinematic-color-effects-photoshop-actions-free-download-

2020-portable/

https://ms-girard.fr/wp-content/uploads/2023/01/Photoshop-CC-2015-With-Licence-Key-With-License-Key-2022.pdf

 $\underline{https://exatasolucoes.net/wp-content/uploads/2023/01/Latest-Version-Of-Photoshop-2021-Download-FREE.pdf$ 

https://sipepatrust.org/to-come-in-photoshop-action-free-download- top /

http://harver.ru/?p=21079

https://holytrinitybridgeport.org/advert/adobe-photoshop-cs4-with-license-key-crack-2022/

https://adview.ru/wp-content/uploads/2023/01/sereden.pdf

 $\frac{https://earthoceanandairtravel.com/2023/01/01/download-adobe-photoshop-2021-version-22-activator-mac-win-new-2022/download-adobe-photoshop-2021-version-22-activator-mac-win-new-2022/download-adobe-photoshop-2021-version-22-activator-mac-win-new-2022/download-adobe-photoshop-2021-version-22-activator-mac-win-new-2022/download-adobe-photoshop-2021-version-22-activator-mac-win-new-2022/download-adobe-photoshop-2021-version-22-activator-mac-win-new-2022/download-adobe-photoshop-2021-version-22-activator-mac-win-new-2022/download-adobe-photoshop-2021-version-22-activator-mac-win-new-2022/download-adobe-photoshop-2021-version-22-activator-mac-win-new-2022/download-adobe-photoshop-2021-version-22-activator-mac-win-new-2022/download-adobe-photoshop-2021-version-22-activator-mac-win-new-2022/download-adobe-photoshop-2021-version-22-activator-mac-win-new-2022/download-adobe-photoshop-2021-version-22-activator-mac-win-new-2022/download-adobe-photoshop-2021-version-22-activator-mac-win-new-2022/download-adobe-photoshop-2021-version-20-activator-mac-win-new-20-activator-mac-win-new-20-act$ 

There have been some rumors over the last couple of years that Adobe is going to remove multiselections and Merge To Point feature in PS along with Face Recognition. It is not yet confirmed whether Adobe will remove multi-selections and merge to point or not. But what is written is that Adobe has finally added another powerful feature to the selection tool, with the help of a new multiselect mode what really makes up for the lack of predictability in the selection tool while working on certain types of images. You can unify selections with a click of a button, even if the multiple selections reside on separate contiguous areas of the canvas. Photoshop is a versatile program for professional artists but there are a lot of features that are missing. Some of the features can be found in other integrated software but overall Photoshop will be a powerful and complex tool for expert and semi-experienced users. It will provide proper support for all kinds of complex and everyday graphics with the addition of some new features. It has a huge collaborative feature that will come handy for photo editing in a team environment. This feature will allow users to share and collaborate on files via FTP, WebDay, FTP, Exchange, and others, giving teams the ability to archive, annotate, and comment on images The Color Mixer feature also gives designers and photographers a working platform to play with the color of any photo in Photoshop and see how it performs before creating a final version of the image. This Color Mixer tool allows you to input D50, D75, D100, and many more into the form in order to suit your photo's look and color. This tool will enable you to create any photo that you want except the white background.